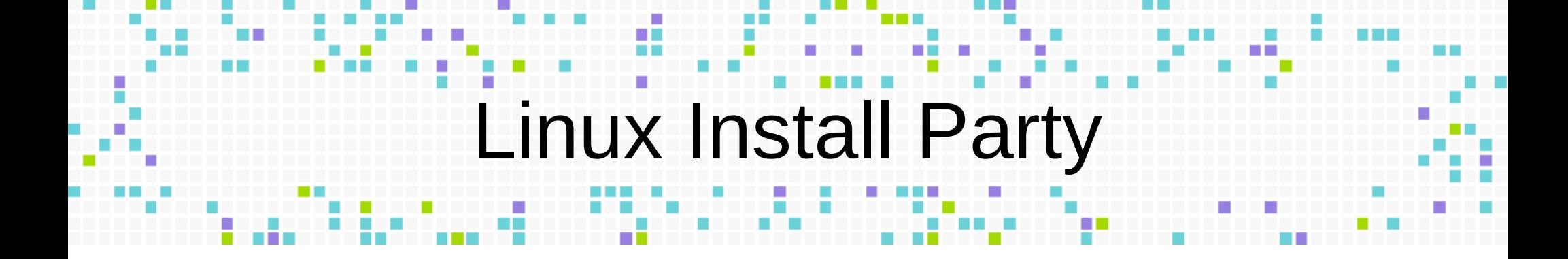

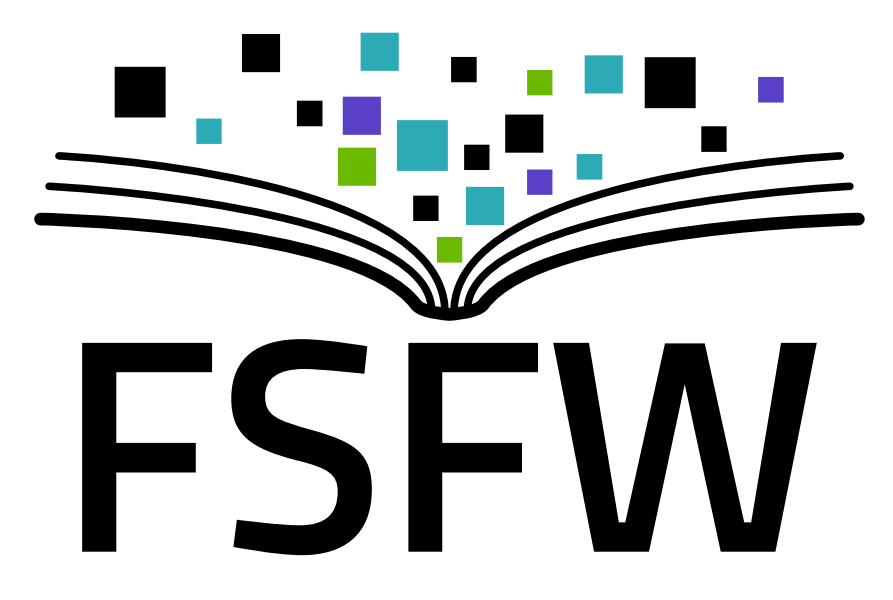

## Einführung in Linux

- Allgemeine Hinweise
- Linux neben Windows
- Arten und Erscheinung
- Administration
- Hilfe und Links

#### Allgemeine Hinweise

- Haftungsausschluss
- Datensicherung
- Keine Vollständigkeit
- Vereinfacht

# Linux neben Windows

- Linux kann neben Windows installiert werden
- Auswahl des zu startenden Betriebssystems beim Hochfahren
- Bootmanager: GRUB
- Zu beachten: UEFI, SecureBoot, Ruhezustand, **Standby**

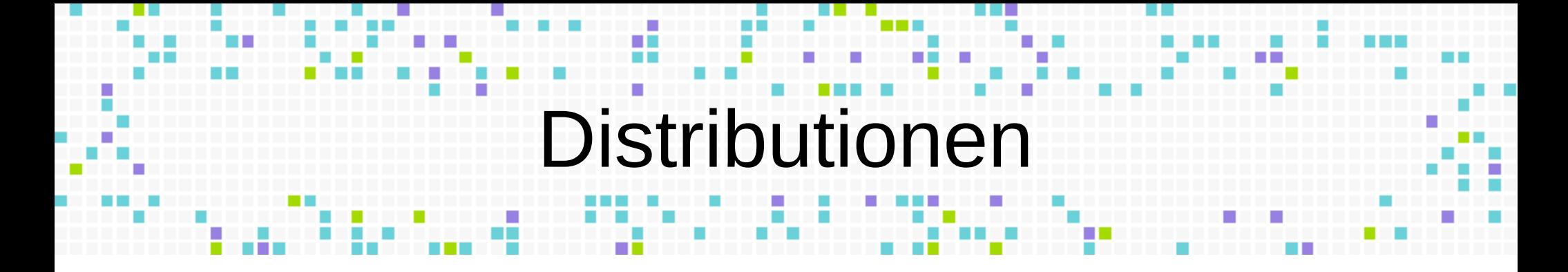

- Arten von Linux, verschiedene "Geschmacksrichtungen"
- Bekannt: Debian, Ubuntu, Linux Mint, Fedora, RedHat, openSUSE
- Spezialisierungen (Administration, Datenrettung, …)

## Oberflächen

- Desktopumgebungen: KDE, Gnome, XFCE...
	- Stellt vollständige Umgebung bereit
	- Grafisches Layout, Einstellungen, Anwenderprogramme
	- Benötigt mehr Ressourcen
	- Einfach zu konfigurieren

## Oberflächen

- Fenstermanager: OpenBox, i3, Awesome...
	- Stellt lediglich Fensterverwaltung bereit
	- Rudimentär
- Terminal
	- Nur Text
	- Auch innerhalb anderer Oberflächen verfügbar
	- Direkte Steuerung des Systems

### Administration/Nutzer

- Mehrere Nutzer
- *root* ist Administrator
- Passwortabfragen bei systemweiten Änderungen
- Im Terminal wird meist *sudo* genutzt
- Nutzer sind in Gruppen

#### Anwendungsverwaltung

- Installation von Software über Pakete
- "App-Store" für Linux
- Paketformate: .deb (Debian), .rpm (RedHat)
- Verwaltung über GUI oder Terminal
- Kein Suchen im Browser

## Wartung/Sicherheit

- Regelmäßige Updates (meist kein Neustart benötigt)
- Virenscanner/Firewall normalerweise nicht nötig
- Treiber meist vorhanden
- Wenn nicht: Treiber vom Hersteller herunterladen

### Dateisystem

- Ordner in Baumstruktur
- Windows
	- Laufwerke
	- Mehrere "Wurzeln"
- Linux
	- Nur eine Wurzel  $($ "/")
	- Einhängen ("mounten") von Datenträgern in den Baum

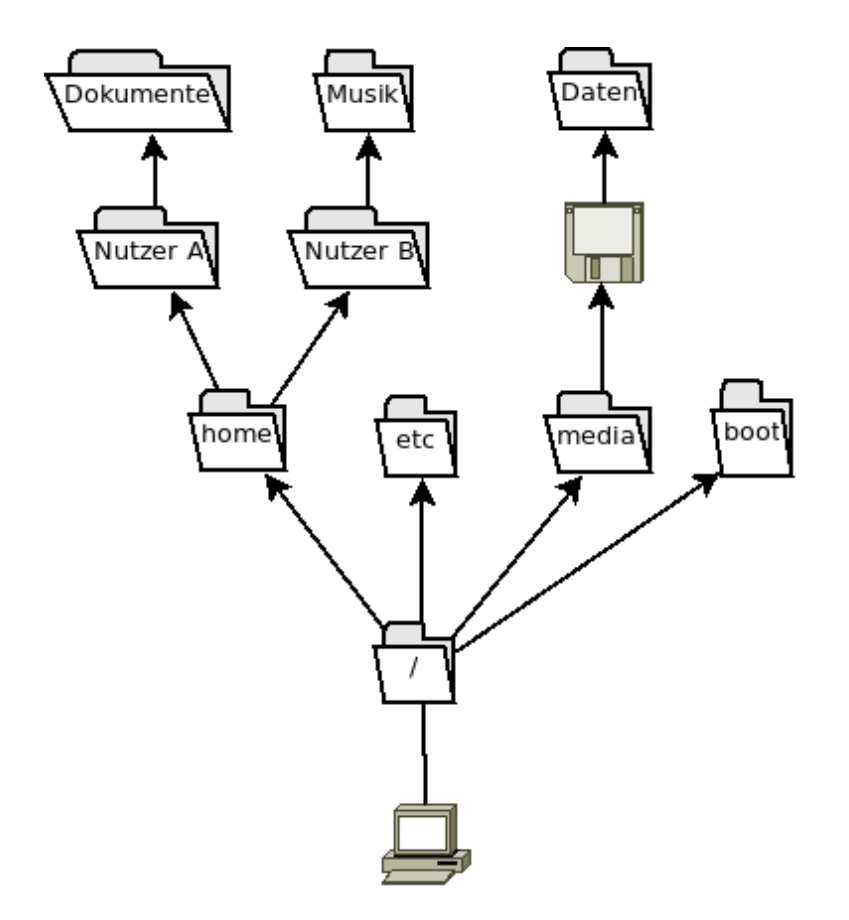

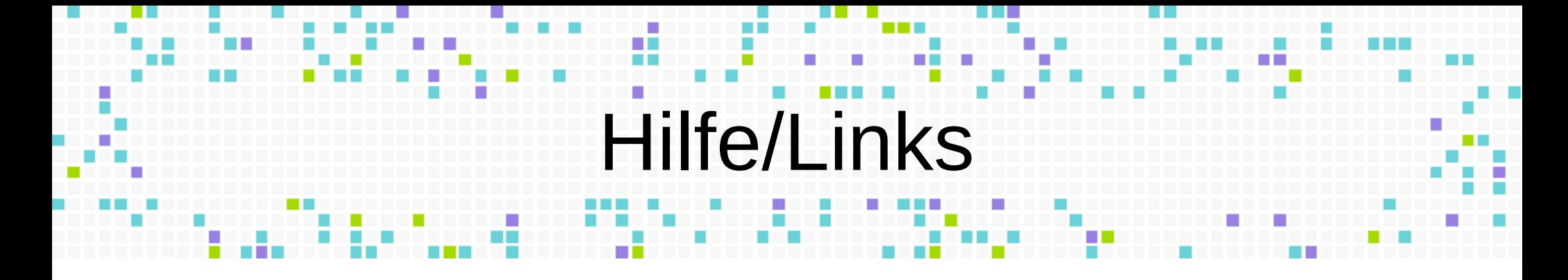

- FSFW Dresden
- Linux User Group Dresden
- Linux User TU Dresden Facebookgruppe
- <https://fsfw-dresden.de/>
- <http://lug-dd.schlittermann.de/>
- <https://www.facebook.com/groups/linux.tudd>
- <https://ubuntuusers.de/>
- <http://www.linuxalt.com/>